# **Melissa Joy Dobbins MS, RDN, CDCES The Guilt-Free RD Host of the Sound Bites® Podcast**

Named "One of the best RD-run podcasts" by Today's Dietitian

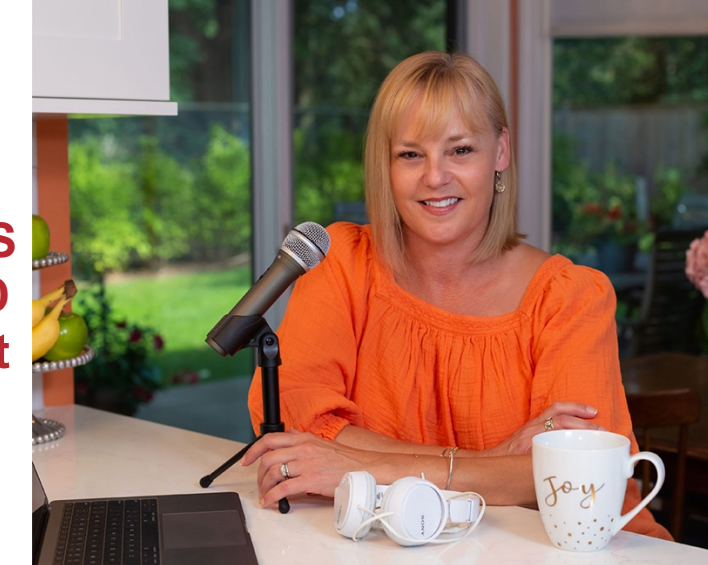

# The Best Podcast Resources

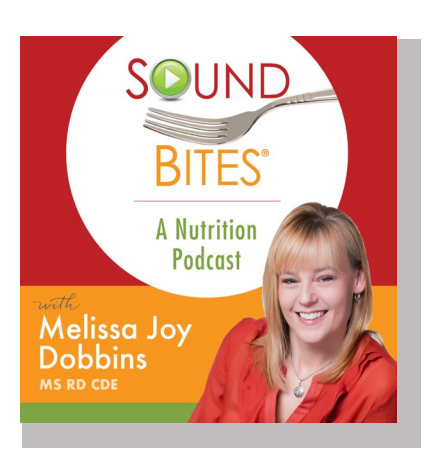

As a media trainer, communications coach and host of the **Sound Bites®** podcast, I get lots of questions about podcasting so I'm sharing some of my favorite resources and information about tools and technology.

I find that podcasting is a lot like food and nutrition: there are some basic principles and strategies that are generally recommended and work well for almost everyone, regardless of individual needs and goals. However, also like food and nutrition, there are some great tools and techniques that work for some and not for others. Your personal preferences and individual needs will determine the best options and solutions for you and your show. At a minimum, your starting point will depend on whether you use a Mac or PC, if your show is solo/co-host or interview-based, and what resources you have more of (time, money, expertise, etc.). *Don't forget that you can also* be a GUEST on other podcasts – we need more credible voices in this space!

#### **Tips to maximize sound quality during podcast interviews: (for you AND your guest)**

The best **audio quality** can be achieved with a fast and reliable internet connection. Go to [https://www.speedtest.net](https://www.speedtest.net/) to check your internet speed. For audio recordings you'll want at least 10 MB per second upload and download. For video you'll want at least 25 MB to 50 MB.

If using a **headset**, place the mic 1-1.5 inches from your mouth and avoid moving it for the duration of the call. Also make sure your mic and your guest's mic are "selected" in the recording software and/ or through the computer settings to avoid the default setting of the computer's built-in mic.

Try to find a **quiet space** to minimize background noise and ensure minimal distractions. A room with carpet is better than tiles as this helps to ensure sound doesn't 'bounce around.'

During the call, **avoid fiddling** with stuff on your desk or playing with the mic cord. If using Apple earbuds or similar, then make sure the mic isn't rubbing on your face/neck/ hair. Put your phone and computer notifications on silent. If your dog or cat is likely to bark or meow, consider putting them in another room.

Prior to the call, **update** your recording and call software to limit/avoid any potential glitches. Simply reboot your computer to make sure all updates are current. Ask your guest to do the same. In addition, you and your guest should close out of all other applications.

**Help your guest** be their very best by letting them know what to expect and how to prepare for the interview. This includes how you're recording (phone, computer, audio, video, etc.) and what the topic/focus will be.

# **Equipment and software guide**

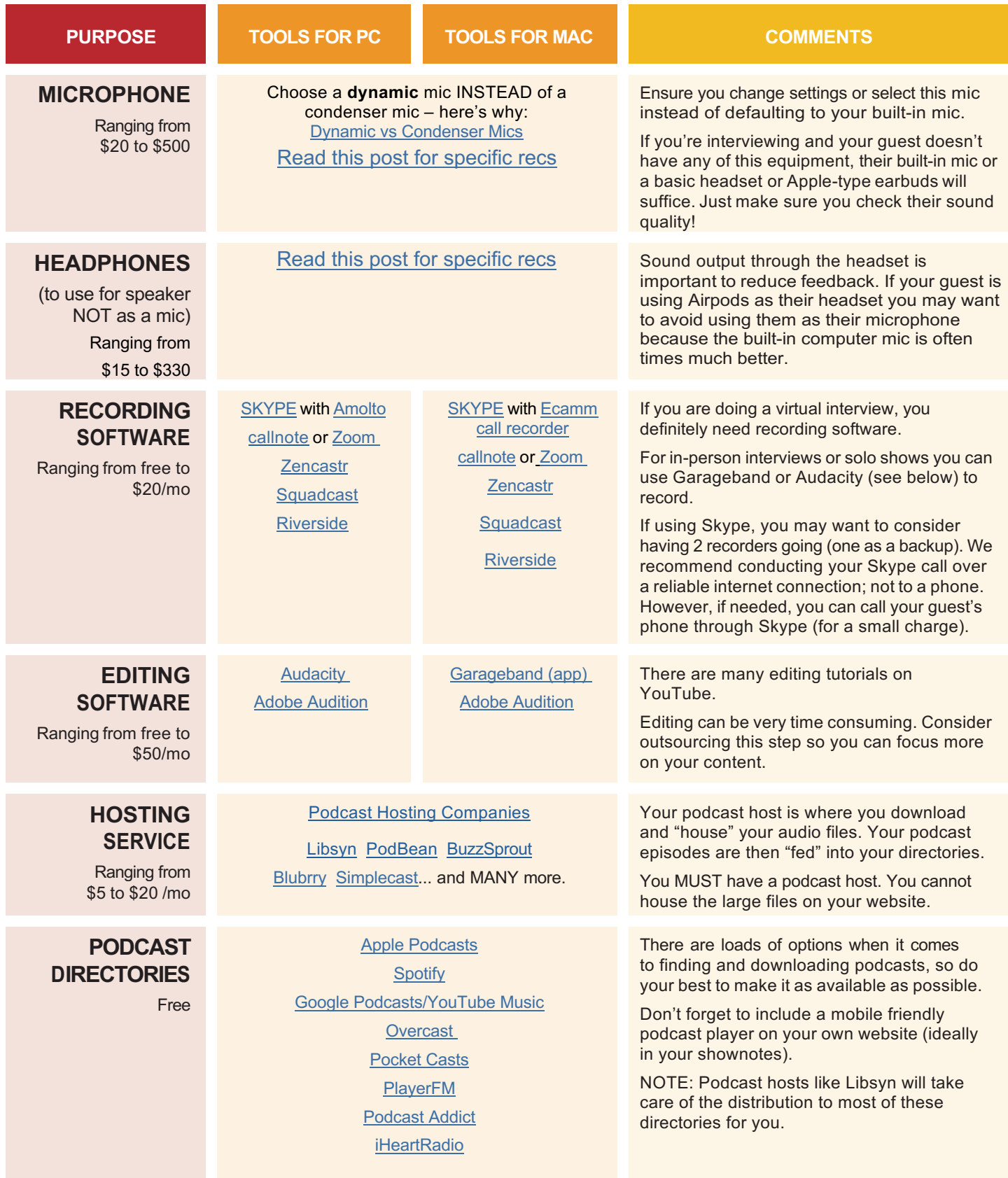

### **Podcast resources:**

How to Start A Podcast – [equipment tips & recording software](https://jagindetroit.com/podcast-equipment-recommendations/) [The Ultimate Podcast Resource List \(equipment, hosting, software, media\)](https://www.thepodcasthost.com/ultimate-podcasting-resource-list/) [Audacity to Podcast \(free podcast about podcasting\)](https://theaudacitytopodcast.com/) [How to Expand Your Business by Creating a Compelling Podcast](https://www.inc.com/magazine/201605/stephanie-schomer/starting-business-podcast.html) [5 Ways that Podcasting is a Powerful Marketing Weapon](https://www.entrepreneur.com/article/248805) [How to Start a Podcast](https://www.smartpassiveincome.com/tutorials/start-podcast-pats-complete-step-step-podcasting-tutorial/) [Podcasting Manual by Blubrry](https://create.blubrry.com/manual/) [She Podcasts \(resources, courses, community\)](https://www.shepodcasts.com/) [Listen Notes \(podcast search engine\)](https://www.listennotes.com/) [Podcast transcription service](https://www.rev.com/) [List of Podcasts by RDNs & Resources for Starting a Podcast](https://www.nutritionjobs.com/nutrition-podcasts?fbclid=IwAR07Vay0QGMiEIsxOsU5S8hr5vTnz9ljx9JCIwshr9_vGoAQ6jkPqOfkKZ8)

### **Facebook groups:**

[She Podcasts](https://www.facebook.com/groups/shepodcasts/) [Podcasters Hangout](https://www.facebook.com/groups/podcastgroup/)  [Podcast Movement Community](https://www.facebook.com/groups/podcastmovement/) [The Audacity to Podcast](https://www.facebook.com/TheAudacitytoPodcast/)

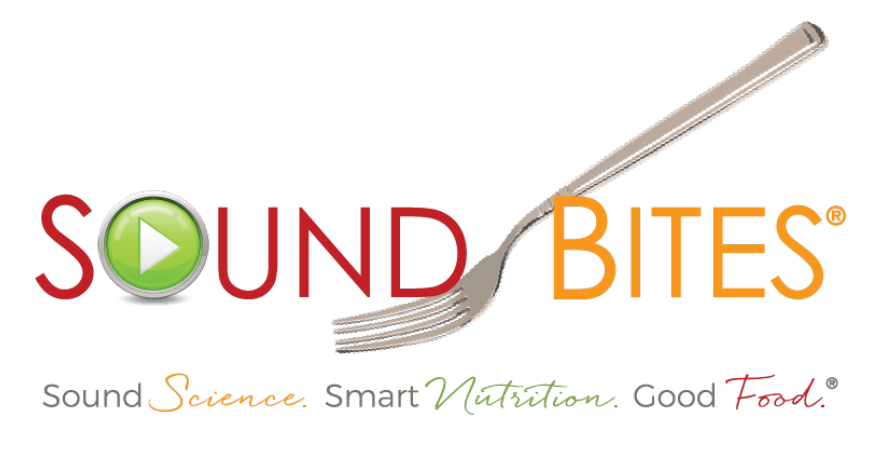

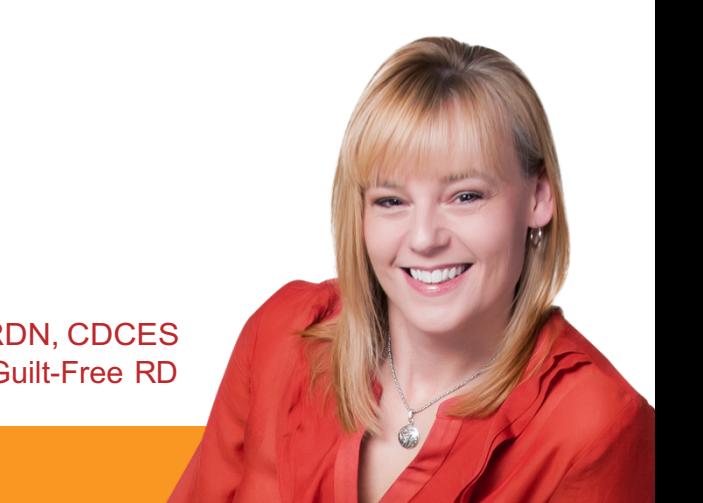

Melissa Joy Dobbins MS, RDN, CDCES The Guilt-Free RD

I hope you find these resources helpful! If you have other resources you like, please let me know and I'll add them to this list to share with others!

If you need more podcasting advice and support, I do a limited amount of 1:1 podcast coaching. [Email](mailto:Melissa@SoundBitesRD.com) me if you want to discuss.

Happy podcasting!

Melissa